## **PEEPDF – PDF Analysis Tool**

**Jose Miguel Esparza @EternalTodo**

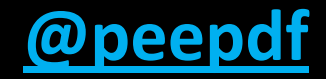

- Characteristics
	- **Python**
	- Command line
	- **Interactive Console**
	- $-$  Command file option  $\rightarrow$  Batch, Automation
	- **XML Output**

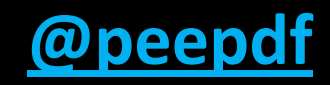

- Characteristics
	- Continue development **Alive project!!**
	- $-$ **Update command**  $\leftarrow$  SVN files
	- Included in **BackTrack** and **REMnux**
	- –**All in One**
		- **"peepdf sounds like the Swiss army knife of PDF security apps"**

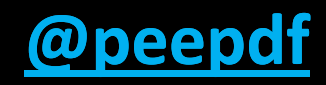

- Why choosing **peepdf**?
	- Support for:
		- **Encryption**
		- *Object Streams* (compressed objects)
		- Most used filters
		- *FlateDecode / LZWDecode* **Parameters**
	- **Javascript Analysis**
	- **Shellcode emulation**

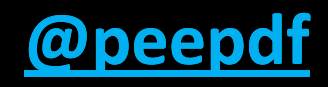

- Why choosing **peepdf**?
	- Shows **Suspicious Elements**
	- Shows potential **Vulnerabilities**
	- **Powerful Interactive Console**
	- **Easy extraction of objects / JS code / shellcode**
	- **PDF Obfuscation (bypassing AVs)**
	- –**Alive project!!**

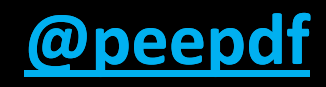

- Analysis
	- **Encrypted** files
	- **Compressed** objects
	- **Malformed documents** support
	- Decoding: hexadecimal, octal, names
	- Most used filters (5)
	- **References** in objects and to objects
	- **ASCII and HEX search** (including *streams*)

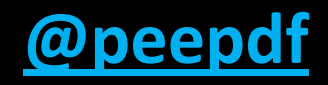

- Analysis
	- **Physical structure** (offsets)
	- Tree structure (**logical**)
	- **Metadata**
	- Changes between versions (**changelog**)
	- Extraction of different **document versions**

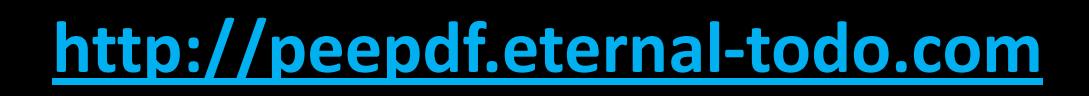

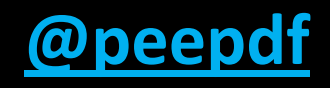

- Analysis
	- **Javascript** analysis and modification (*Spidermonkey*)
		- beautify, unescape, replace, join
	- **Shellcode** analysis (*sctest, Libemu*)
	- Use of **variables** to improve analysis (*set* command)
	- Easy **extraction** of information (> , >>, \$>, \$>>)
	- **XOR search** and **brute force**

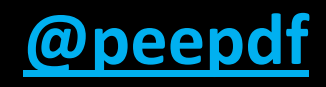

- Creation / Modification (Pentesting)
	- Basic PDF creation
	- Creation of PDF with **Javascript execution**
	- Object **compression** (object streams)
	- **Encrypted** files
	- **Nested PDFs** creation

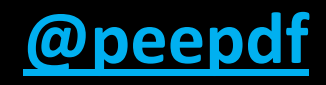

- Creation / Modification (Pentesting)
	- **Malformed** PDFs
	- Strings and names **codification**
	- **Filters** modification
	- Object **modification**

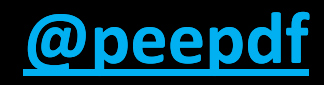

#### • Execution

Usage: ./peepdf [options] PDF\_file

#### Version: peepdf 0.1 r72

Options:

- -h, --help show this help message and exit
- -i, --interactive Sets console mode.
- -s SCRIPTFILE, --load-script=SCRIPTFILE

Loads the commands stored in the specified file and execute them.

-f, --force-mode Sets force parsing mode to ignore errors.

-I, --loose-mode Sets loose parsing mode to catch malformed objects.

- -u, --update Updates peepdf with the latest files from the repository.
- -v, --version Shows program's version number.
- -x, --xml Shows the output of the analysis in XML format.

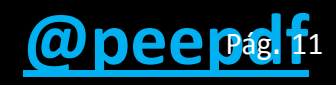

- Execution
	- Basic
		- Shows document information
		- Not interactive
		- *peepdf.py sample.pdf*

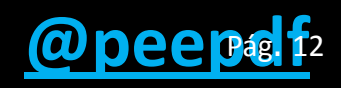

- Execution
	- Interactive console
		- Shows advanced information
		- Permits interact with the document  $\rightarrow$  commands
		- Powerful
		- *peepdf.py -i* [*sample.pdf*]

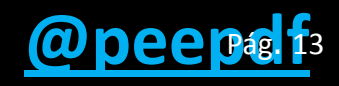

- Execution
	- Interactive console: commands

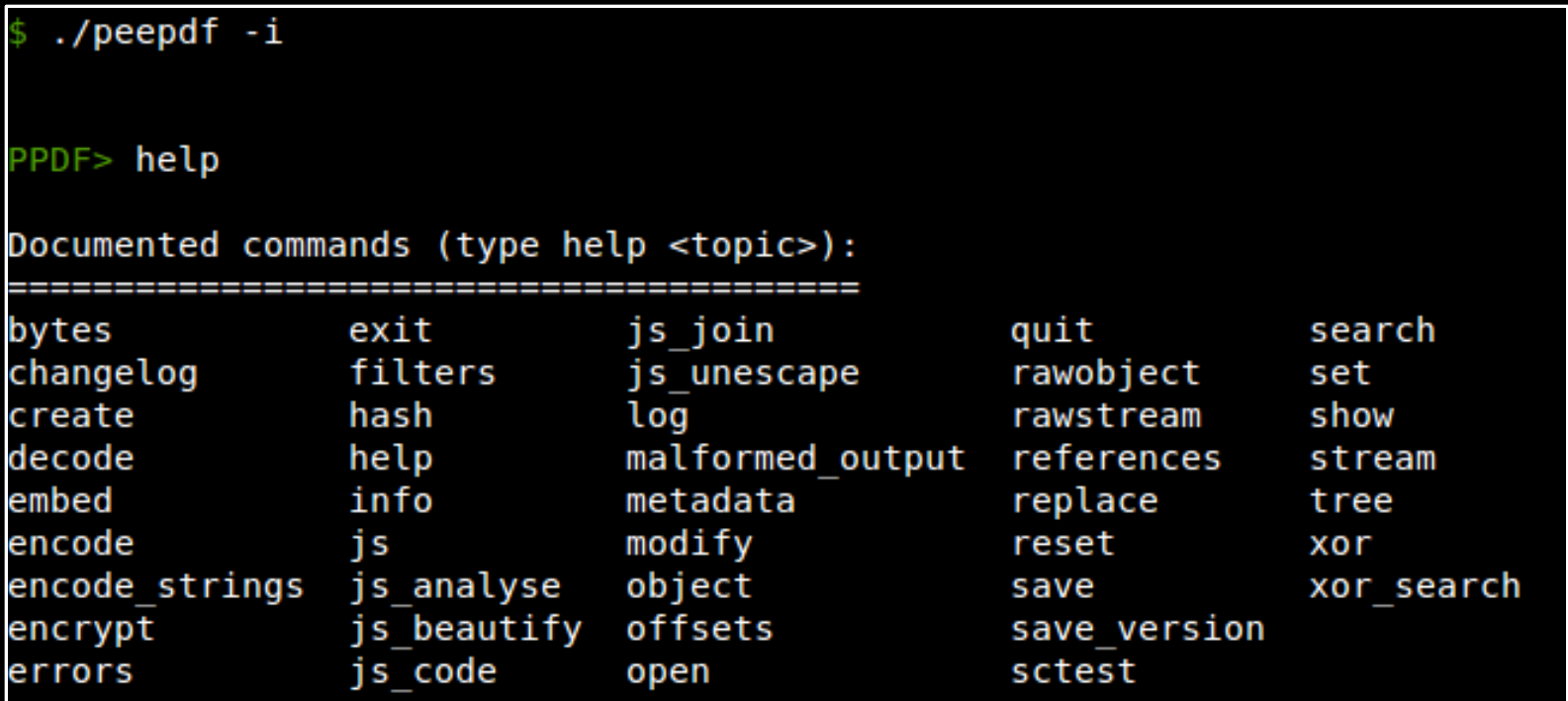

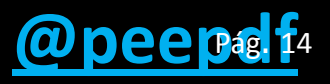

- Execution
	- Batch
		- Mix of basic and interactive modes
		- Not interactive, but…
		- …permits execution of interactive commands in batch
		- Commands stored in a file
		- *peepdf.py -s command\_file.txt sample.pdf*

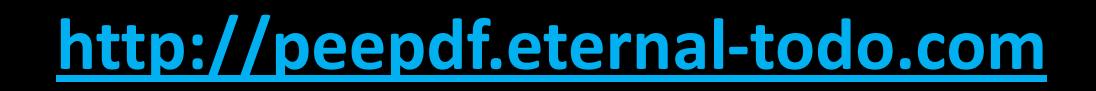

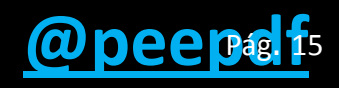

• Commands

<http://code.google.com/p/peepdf/wiki/Commands>

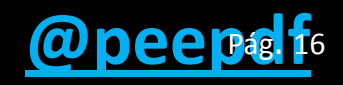

- Commands
	- Console
		- **help** Shows help
		- **log** Permits logging commands to a file
		- **open** Opens a new PDF file
		- **reset** Resets variables or screen
		- **quit**
		- **exit**

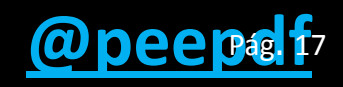

- Commands
	- Showing information
		- Whole document
			- **info** Shows information of objects and document
			- **tree** Shows the logical structure of the document
			- **offsets** Shows the physical structure
			- **hash** Permits making a hash of some raw bytes
			- **bytes** Shows raw bytes of the document

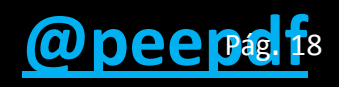

- Commands
	- Showing information
		- Whole document
			- **metadata** Shows metadata information
			- **changelog** Shows changes between versions
			- **save\_version** Saves one specific version
			- **errors** Shows parsing errors

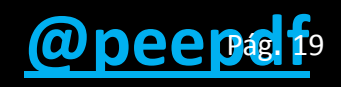

- Commands
	- Showing information
		- Objects
			- **object** Shows objects, after decryption / decoding
			- **rawobject** Shows raw objects
			- **stream** Shows streams, after decryption / decoding
			- **rawstream** Shows raw streams
			- **references** Shows references in and to objects
			- **hash** Permits making a hash of objects, streams…

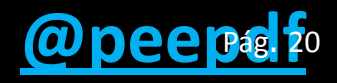

- Commands
	- Extracting information
		- Output redirection is possible
			- **set**
				- » *set output file path\_to\_my\_file* » *set output variable myVar*

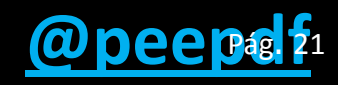

- Commands
	- Extracting information
		- Shell redirection is easier ;)
			- **Files**
				- » *stream 6 > stream6\_file*
				- » *js\_code 12 >> pdf\_js\_code\_file*
			- **Variables**
				- » *js\_unescape variable myVar \$> unescaped\_sh* » *rawstream 5 \$>> all\_my\_rawstreams\_var*

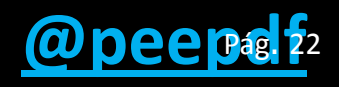

- Commands
	- Javascript functions
		- **js\_code** Shows the Javascript code of an object
		- **js** Runs Spidermonkey with the given JS code
		- **js\_analyse** Tries to execute and analyze the JS code
		- **js\_beautify** Beautifies the Javascript code
		- **js\_unescape** Unescapes the escaped JS code
		- **js\_join** Joins separated Javascript strings

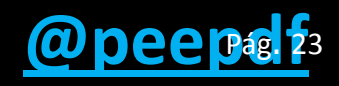

- Commands
	- Shellcode emulation
		- **sctest** Libemu sctest wrapper

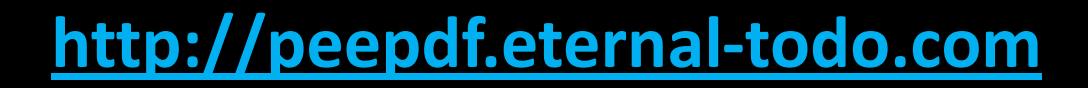

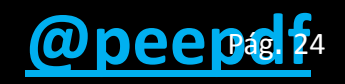

- Commands
	- Modification / Creation
		- **modify** Modifies objects
		- **filters** Modifies or removes the filter of a given stream
		- **decode** Decodes raw bytes / streams / files / variables
		- **encode** Encodes raw bytes / streams / files / variables
		- **encode\_strings** Obfuscates strings / names of objects

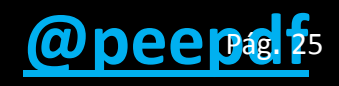

- Commands
	- Modification / Creation
		- **embed** Embeds a file in the PDF document
		- **encrypt** Encrypts the document
		- **malformed\_output** Writes malformed documents
		- **create** Creates basic PDF documents (JS execution too)
		- **save** Saves the document after modifications

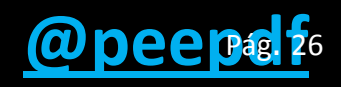

- Commands
	- Misc
		- **set** Creates a variable with the given value
		- **search** Searches the document for ASCII and HEX chars
		- **show** Shows the content of the given variable
		- **xor** Performs XOR operations over streams / bytes / files…
		- **xor\_search** Performs XOR and searches some pattern

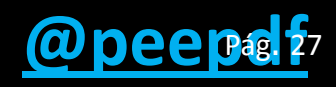

#### • **TODO**

- Nested PDFs analysis
- Missing filters: CCITTFax, JBIG2, DCT, JPX
- Improve automatic Javascript analysis
	- Add support for PDF JS functions (getAnnots…)
- GUI?
- ActionScript?

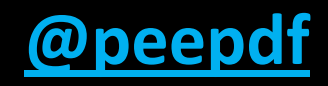

- Analysis examples
	- Extracting streams and shellcodes, the easy way <http://eternal-todo.com/blog/extract-streams-shellcode-peepdf>
	- CVE-2011-2462 PDF exploit Analysis

<http://eternal-todo.com/blog/cve-2011-2462-exploit-analysis-peepdf>

– SEO Sploit Pack Analysis

<http://eternal-todo.com/blog/seo-sploit-pack-pdf-analysis>

– Analyzing PDF files with peepdf (Lenny Zeltser)

<http://blog.zeltser.com/post/6780160077/peepdf-malicious-pdf-analysis>

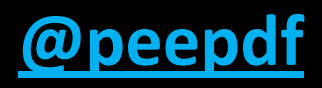

#### • References

– Google Code Project

[http://peepdf.googlecode.com](http://peepdf.googlecode.com/)

– Installation

<http://code.google.com/p/peepdf/wiki/Installation>

– Execution

<http://code.google.com/p/peepdf/wiki/Execution>

– Commands

<http://code.google.com/p/peepdf/wiki/Commands>

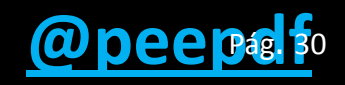

# Thanks!!

**Jose Miguel Esparza http://eternal-todo.com [@EternalTodo](http://twitter.com/EternalTodo)**

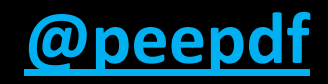